**L'application Portable de [SWR IRON q](https://www.srware.net/fr/software_srware_iron_download.php)ue l'on télécharge en [archive](http://www.srware.net/downloads/IronPortable.zip)  [zip](http://www.srware.net/downloads/IronPortable.zip) une fois extraite sur une clé ou disque dur, peut être paramétrée pour s'ouvrir sur** [https://app.bookcreator.com](https://app.bookcreator.com/) (voir copies d'écran ci-dessous) avec le bouton Accueil qui renvoie aussi sur [https://app.bookcreator.com](https://app.bookcreator.com/)

**Une fois ces paramètres rentrés, rien n'interdit de copier à nouveau tout le dossier pour le déployer sur d'autres ordinateurs ou clés USB, les paramètres seront donc gardés**

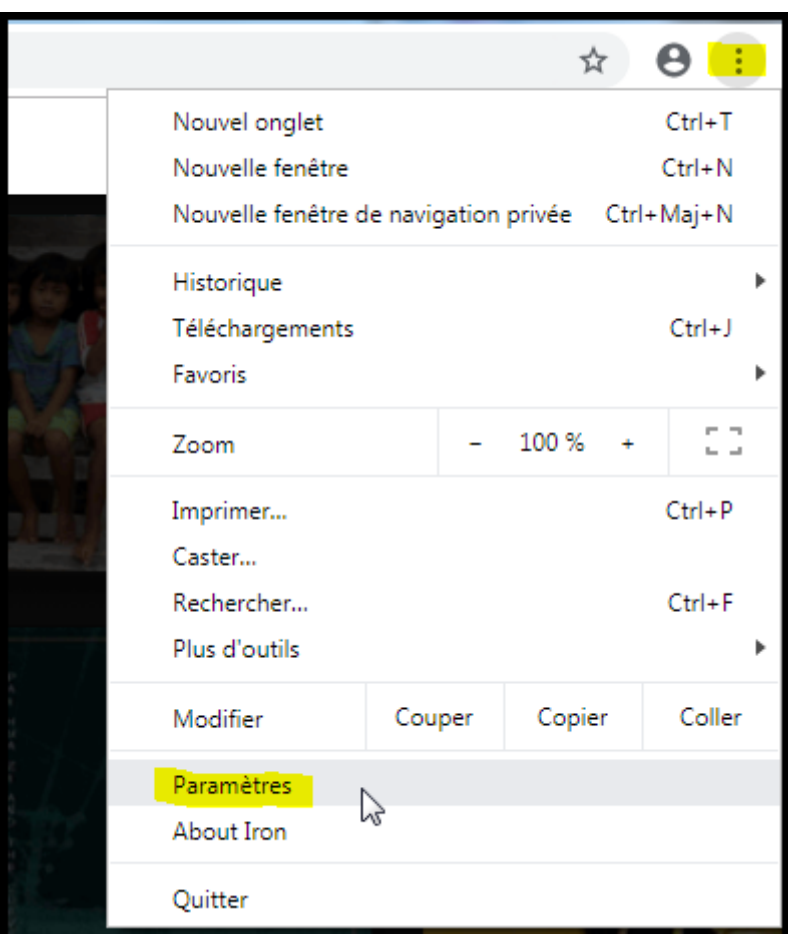

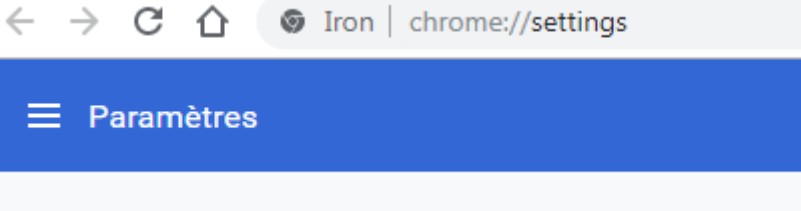

## Apparence

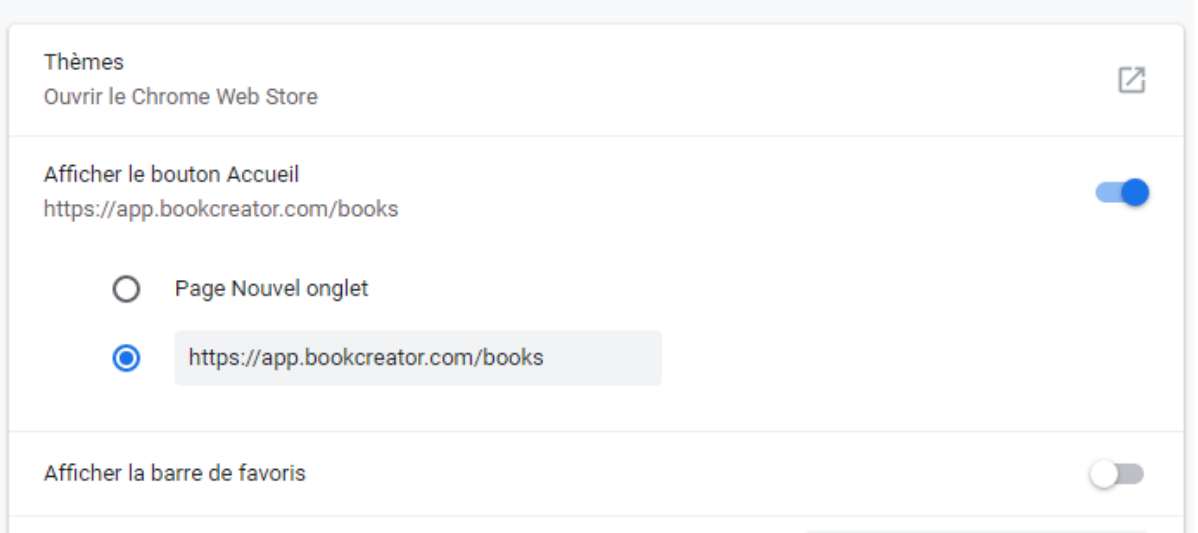

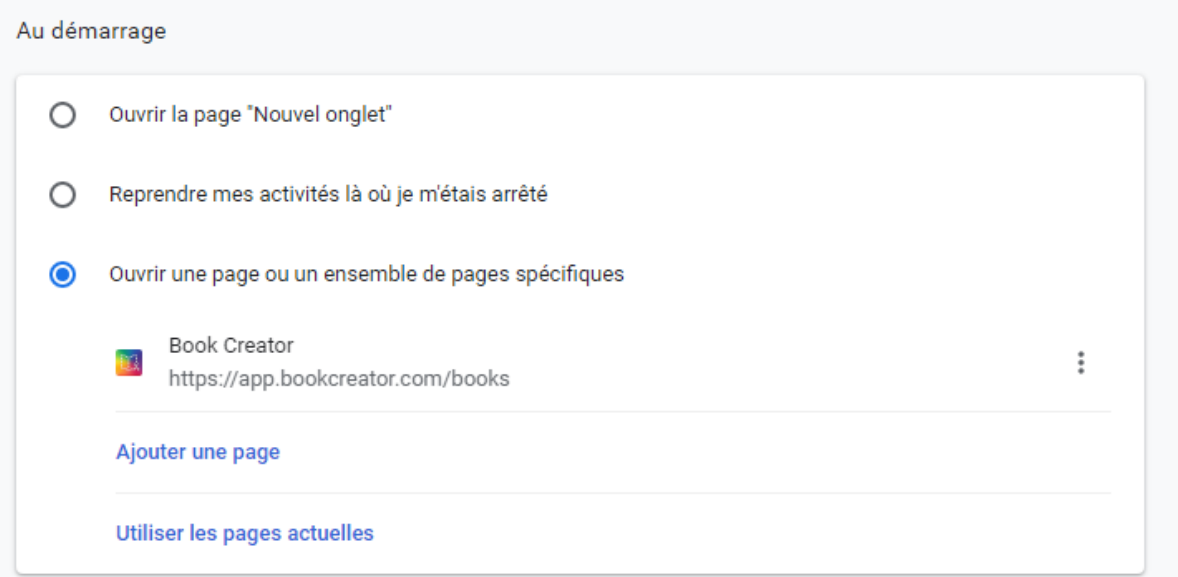